# **2.14 ∆ίκτυο HART**

Το δίκτυο ή πρωτόκολλο HART (Highway Addressable Remote Transducer) εισήχθη από την εταιρία Rosemount το 1986 και αργότερα έγινε ευρύτερα γνωστό από το ίδρυµα HART Communication Foundation (HCF). Σχεδιάστηκε για την επικοινωνία συσκευών πεδίου και υποστηρίζει συµβατότητα µε το ήδη υπάρχων 4–20 mA σύστηµα. Χρησιµοποιώντας τη διαµόρφωση FSK (Frequency Shift Keying) μεταδίδει ταυτόχρονα αναλογικά και ψηφιακά σήματα δια μέσου του ίδιου ζεύγους καλωδίου. Το πρωτόκολλο HART ακολουθεί το µοντέλο OSI καλύπτοντας µόνο τα επίπεδα 1,2 και 7 όπως φαίνεται στο Σχ.2.80. Το επίπεδο εφαρµογής αποτελείται από τρία είδη εντολών ή µηνυµάτων. Τις γενικές εντολές, οι οποίες απαιτείται να εφαρµόζονται από όλες τις συσκευές HART. Τις συνήθεις εντολές στην πράξη, εφαρµόσιµες σε µεγάλο τµήµα των συσκευών πεδίου και ορισµένες ειδικές εντολές µοναδικές σε επιµέρους συσκευές πεδίου.

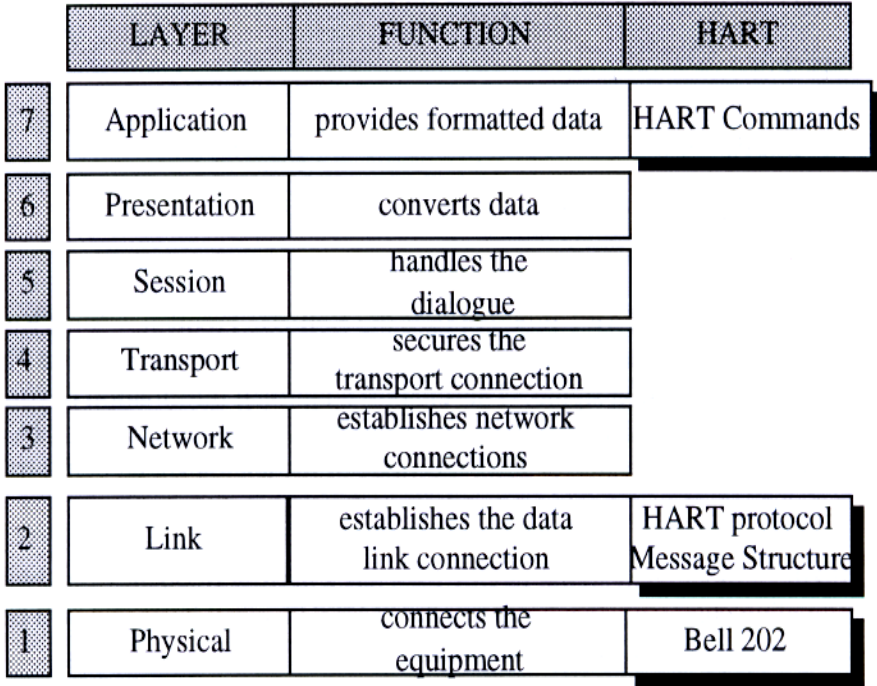

Σχ.2.80. Το δίκτυο HART σύµφωνα µε το µοντέλο OSI.

Το επίπεδο διασύνδεσης δεδοµένων του δικτύου HART (2ο επίπεδο OSI) είναι υπεύθυνο για την αξιόπιστη και ασύγχρονη µετάδοση των bytes δεδοµένων των 8 bits, οργανωµένα σε πλαίσια και ακολουθώντας τη µέθοδο κυρίου-εξαρτηµένου σταθµού. Η πρόσβαση στο δίκτυο ρυθµίζεται µε χρονισµό διαύλου και κανόνες διαιτησίας. Το φυσικό επίπεδο (1<sup>ο</sup> επίπεδο OSI) του δικτύου HART χρησιµοποιεί το πρότυπο Bell 202 της κωδικοποίησης FSK για επικοινωνία µε ψηφιακά δεδοµένα σε ταχύτητα 1200 Bits/sec. Αυτό γίνεται υπερθέτοντας τα σήµατα FSK σένα αναλογικό σήµα 4–20 mA.

### **2.14.1 Λειτουργία των συσκευών του δικτύου**

Οι συσκευές σε ένα δίκτυο HART µπορούν να λειτουργούν σύµφωνα µε δύο τρόπους συνδεσµολογίας, την σηµείο-προς-σηµείο (Βλ. Σχ. 2.81) ή την πολλαπλών σηµείων. Στην σηµείο- προς-σηµείο επικοινωνία χρησιµοποιούνται τα κλασικά σήµατα των 4–20 mA για µετάδοση µιας µεταβλητής διεργασίας, ενώ επιπρόσθετες µεταβλητές, παράµετροι διαµόρφωσης και άλλα δεδοµένα συσκευών µεταδίδονται σε ψηφιακή µορφή µε χρήση του πρωτοκόλλου HART. Τα 4–20 mA αναλογικά σήµατα δεν επηρεάζονται από τα σήµατα HART και µπορούν να χρησιµοποιηθούν για έλεγχο. Τα ψηφιακά σήµατα επικοινωνίας δίνουν πρόσβαση σε δευτερεύουσες µεταβλητές και δεδοµένα που χρησιµοποιούνται για γενικές λειτουργίες, εντολές, συντηρήσεις και σκοπούς διάγνωσης.

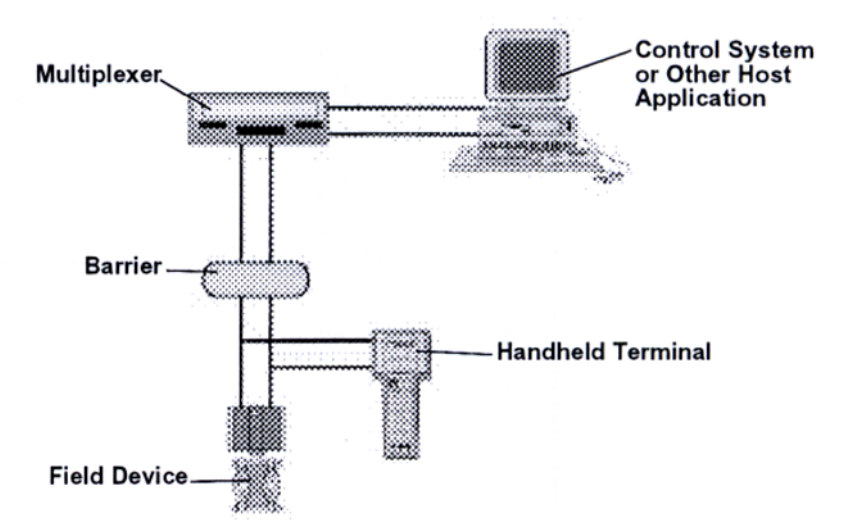

Σχ.2.81. Μέθοδος λειτουργίας σηµείο προς σηµείο.

Στην συνδεσµολογία πολλαπλών σηµείων απαιτείται µόνο ένα ζεύγος αγωγών και αν είναι εφικτό προστατευτικά και βοηθητική παροχή ισχύος για έως 15 συσκευές του πεδίου µηχανής (Βλ. Σχ. 2.82). Στη περίπτωση αυτή όλες οι µεταβλητές της διεργασίας µεταδίδονται ψηφιακά. Η συνδεσµολογία πολλαπλών σηµείων χρησιµοποιείται για εκτεταµένες εγκαταστάσεις που απαιτούν εποπτικό έλεγχο, όπως πετρελαιαγωγοί, σταθµοί µεταφοράς και γήπεδα δεξαµενών.

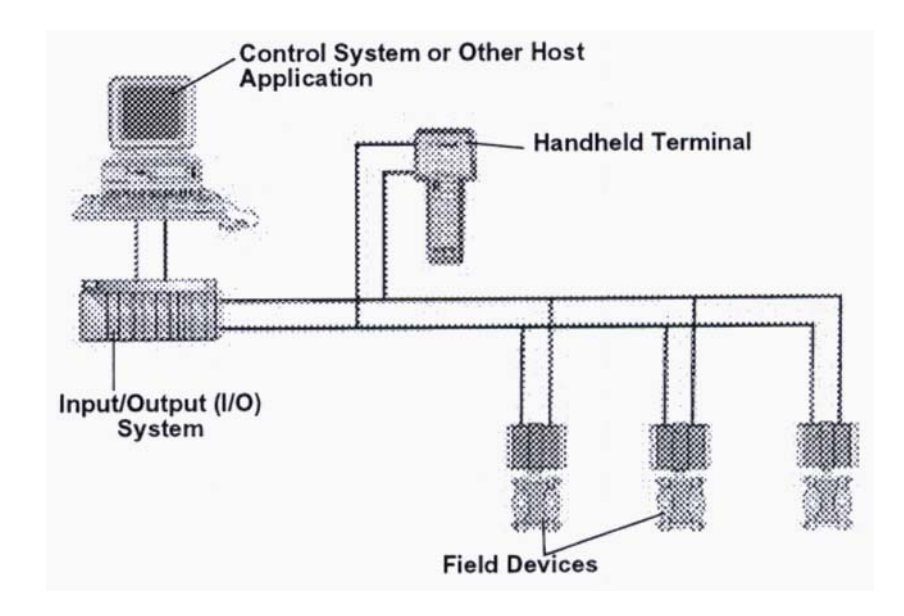

Σχ.2.82. Λειτουργία µε τη µέθοδο πολλαπλών σηµείων.

Οι συσκευές του επίπεδου µηχανής που βασίζονται σε τεχνολογία HART µπορούν να εγκατασταθούν εύκολα και γρήγορα. Το πρωτόκολλο HART υποστηρίζει την επικοινωνία διαφόρων συσκευών µέσω της ίδιας γραµµής συνεστραµµένου ζεύγους αγωγών. Με τον τρόπο αυτό µειώνεται ο αριθµός των καλωδιώσεων. Ορισµένα έξυπνα όργανα µέτρησης που περιέχουν µικροϋπολογιστή επιτρέπουν σε αλγορίθµους ελέγχου να υλοποιηθούν σε συσκευές πεδίου κοντά στη διεργασία. Μερικοί µετατροπείς και ενεργοποιητές µε δικτύωση HART υποστηρίζουν λειτουργίες ελέγχου σε µια συσκευή πεδίου, όπως για παράδειγµα PID έλεγχο που φαίνεται στο Σχ.2.83, εξαλείφοντας την ανάγκη για ξεχωριστό ελεγκτή. Με την τοποθέτηση του ελέγχου στο επίπεδο µηχανής αυξάνεται η λειτουργικότητά του και διασφαλίζεται η αξιοπιστία των µετρήσεων αφού τα δεδοµένα δεν χρειάζεται να µεταφερθούν σε αποµακρυσµένους ελεγκτές. Ενώ ο αλγόριθµος ελέγχου χρησιµοποιεί το αναλογικό σήµα, η επικοινωνία HART επιτρέπει τη ρύθµιση- µετατροπή των παραµέτρων ελέγχου. Επίσης, το πρωτόκολλο παρέχει προσπέλαση σε όλες τις πληροφορίες των συσκευών, όπως δεδοµένα µετρήσεων που µπορούν να χρησιµοποιηθούν για επαλήθευση ή στον υπολογισµό του µεγέθους της εγκατάστασης και της καταναλισκόµενης ενέργειας.

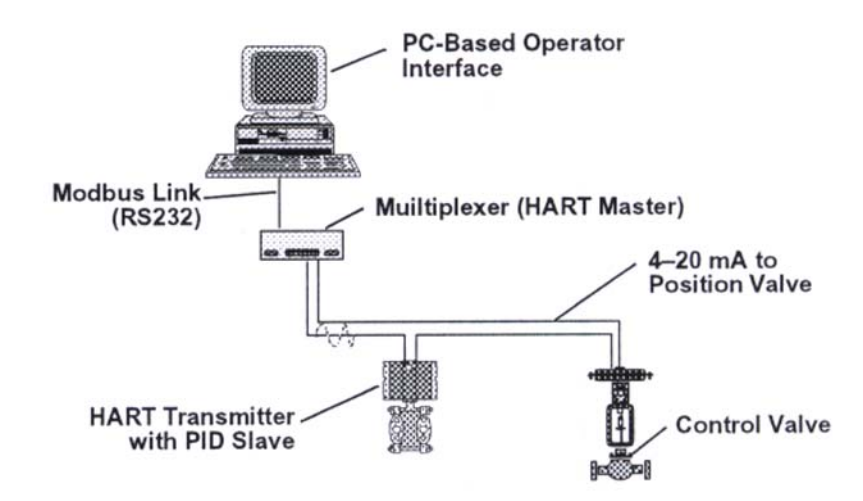

Σχ.2.83. Μεταδότης µε ενσωµατωµένο PID ελεγκτή (εξαρτηµένος σταθµός HART).

Το πρωτόκολλο HART επιτρέπει την ύπαρξη δύο κύριων σταθµών (πρωτεύων και δευτερεύων) οι οποίοι µπορούν να επικοινωνούν µε εξαρτηµένες συσκευές, παρέχοντας επιπλέον λειτουργικότητα και προσαρµοστικότητα (Βλ. Σχ. 2.84). Ο πρωτεύων κύριος σταθµός είναι συνήθως ένα κατανεµηµένο σύστηµα ελέγχου (DCS), ένα PLC ή ένας υπολογιστής (PC). Ο δευτερεύων κύριος σταθµός µπορεί να είναι ένα τερµατικό χειρός ή ένας άλλος υπολογιστής. Οι εξαρτηµένοι σταθµοί είναι µεταδότες, ενεργοποιητές και ελεγκτές που ανταποκρίνονται σε εντολές των κύριων σταθµών. Ορισµένες συσκευές HART υποστηρίζουν µία κατάσταση επικοινωνίας που χαρακτηρίζεται ως "καταιγιστική επικοινωνία" (burst communication mode). Με αυτήν την µέθοδο επικοινωνίας ο κύριος σταθµός δίνει εντολή στην εξαρτηµένη συσκευή να στέλνει αδιάκοπα µήνυµα ευρείας εκποµπής π.χ τη τιµή µιας µεταβλητής της διεργασίας. Έτσι, ο κύριος σταθµός παραλαµβάνει το µήνυµα πιο γρήγορα (3-4 ενηµερώσεις δεδοµένων ανά δευτερόλεπτο) µέχρι να δώσει εντολή στην εξαρτηµένη συσκευή να σταµατήσει την επικοινωνία αυτού του είδους. Στο δίκτυο εξασφαλίζεται διαλειτουργικότητα µεταξύ των συσκευών δια µέσου γενικών εντολών που επιτρέπουν εύκολη πρόσβαση των κυρίων σταθµών στις παραµέτρους που χρησιµοποιούν οι συσκευές πεδίου. Στο δίκτυο HART µπορούν να επικοινωνήσουν συσκευές από κάθε κατασκευαστή.

### **2.14.2 Καλωδίωση**

Για την καλωδίωση του δικτύου HART χρησιµοποιείται συνεστραµµένο ζεύγος καλωδίου άλλοτε θωρακισµένο και άλλοτε όχι. Καλώδια που δεν είναι

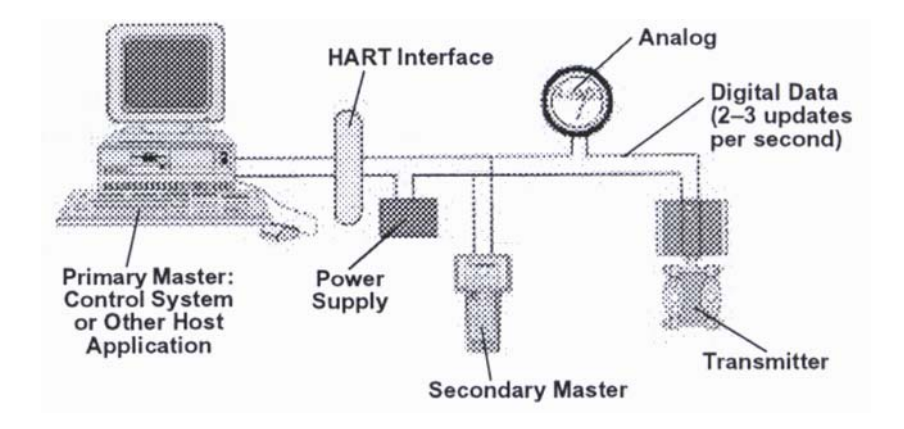

Σχ.2.84. Σύστηµα πολλαπλών κύριων σταθµών.

θωρακισµένα µπορούν να χρησιµοποιηθούν για µικρές αποστάσεις, όπου περιβαλλοντικές επιδράσεις δεν θα επηρεάζουν τη µετάδοση. Η διάµετρος του αγωγού είναι 0.51 mm για αποστάσεις µικρότερες από 1524 m και 0.81 mm για µεγαλύτερες αποστάσεις. Η µέγιστη απόσταση για ένα δίκτυο HART είναι 3000 m. Όµως το µέγιστο µήκος του δικτύου µπορεί να επηρεαστεί από τα ηλεκτρικά χαρακτηριστικά του καλωδίου (κυρίως τη χωρητικότητα) και τον συνδυασµό των συνδεδεµένων συσκευών. Στον Πίν.2.9 φαίνονται η επίδραση της χωρητικότητας του καλωδίου και του αριθµού συσκευών στο µήκος καλωδίου.

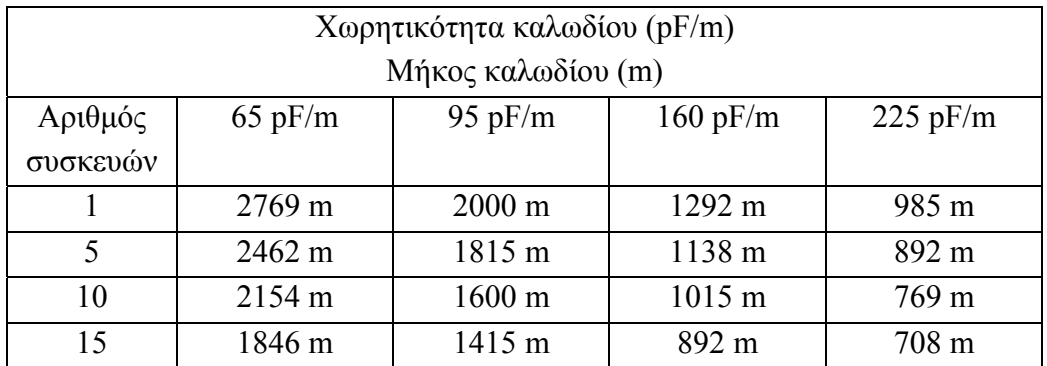

Πιν.2.9. Πίνακας µε τα επιτρεπτά µήκη καλωδίου για θωρακισµένο συνεστραµµένο ζεύγος καλωδίου µε διάµετρο 1.02 mm.

## **2.14.3 Σύνδεση πολλαπλών σηµείων (Multidrop) και πολυπλέκτες (Multiplexer)**

Στο δίκτυο HART οι διάφορες συσκευές µπορούν να συνδέονται στο ίδιο ζεύγος καλωδίου σε διάταξη πολλαπλών σηµείων. Το ρεύµα µέσω κάθε συσκευής πεδίου

σταθεροποιείται σε µία ελάχιστη τιµή, τυπικά 4 mA, που είναι ικανό για τη λειτουργία της συσκευής. Ο τυπικός χρόνος ενός κύκλου ανάγνωσης-µετάδοσης µιας µεταβλητής από µία µόνο συσκευή HART είναι 500 ms. Για δίκτυο µε 15 συσκευές απαιτούνται 7.5 δευτερόλεπτα για τη σάρωση και ανάγνωση των µεταβλητών από όλες τις συσκευές. Σε µία τέτοια µορφή δικτύου µπορούν επίσης να συνδεθούν και οι HART ελεγκτές πεδίου όπως φαίνεται στο Σχ.2.85. Αυτή η µορφή δικτύου είναι πιο οικονοµική από την διαµόρφωση σηµείο-προς-σηµείο αφού το απαιτούµενο µήκος καλωδίου είναι µικρότερο.

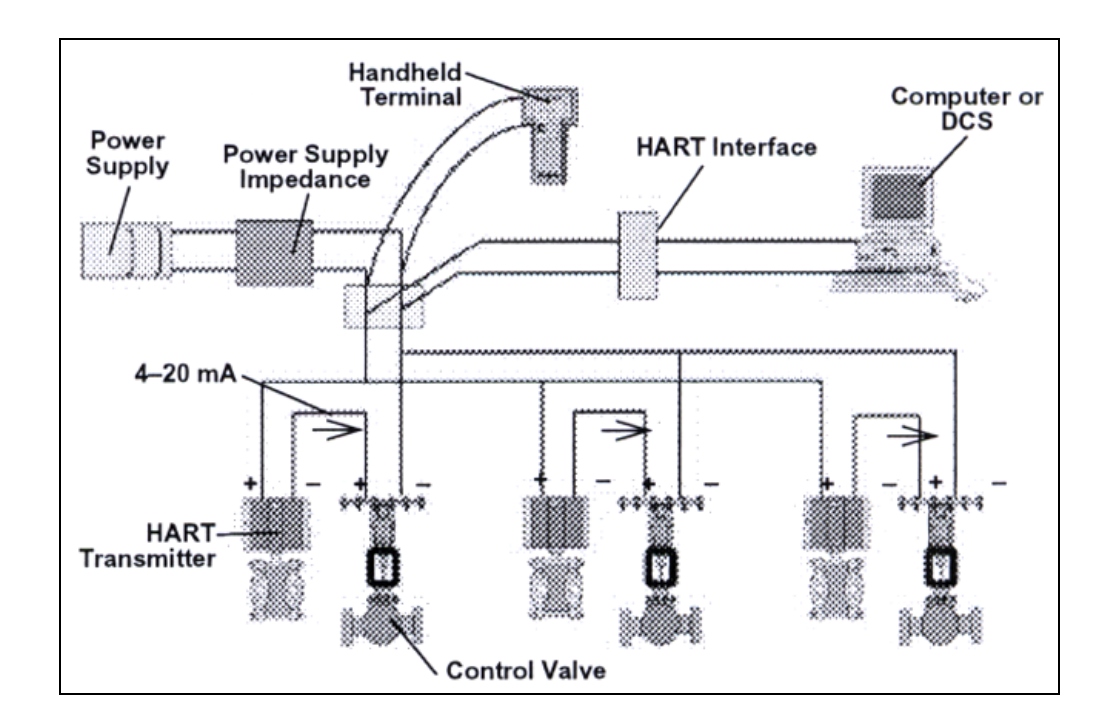

Σχ.2.85. Ελεγκτές HART σε διασύνδεση πολλαπλών σηµείων.

Στην περίπτωση που ένας µεγάλος αριθµός συσκευών πρέπει να συνδεθεί στο δίκτυο, χρησιµοποιούµε πολυπλέκτες συµβατούς µε το δίκτυο HART όπως φαίνεται και στο Σχ.2.86. Οι πολυπλέκτες µπορούν να χρησιµοποιηθούν σε συνδεσµολογία σηµείο–προς–σηµείο αλλά και σε αντίστοιχη πολλαπλών σηµείων. Ένας πολυπλέκτης συµπεριφέρεται και ως πύλη που µετατρέπει τα µηνύµατα του δικτύου HART σε αντίστοιχα άλλων πρωτοκόλλων για να διαβάζονται και από άλλα δίκτυα όπως τα Modbus, PROFIBUS ή Ethernet.

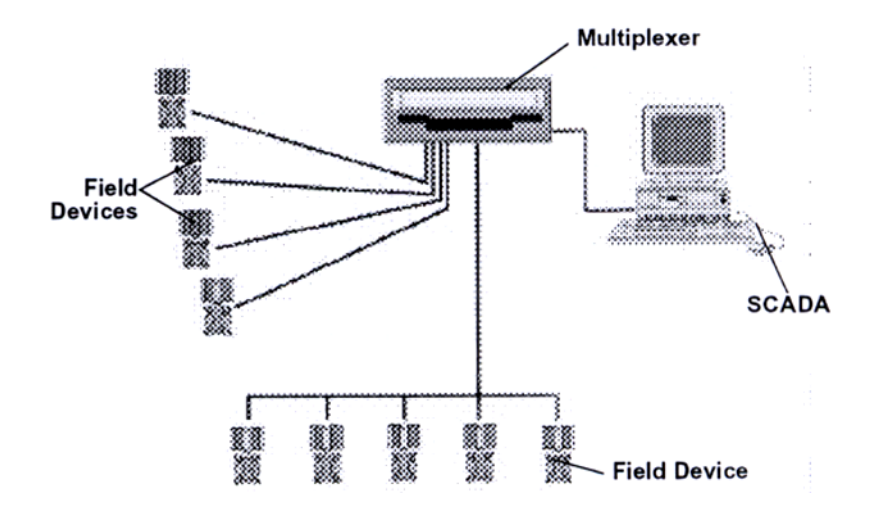

Σχ.2.86. Πολυπλέκτης HART ως βασικό σύστηµα Ι/Ο.

#### **2.14.4 Εφαρµογές**

Το πρωτόκολλο HART εφαρµόζεται σήµερα σε πολλές βιοµηχανίες. Ένα παράδειγµα είναι στην παρακολούθηση δεξαµενών όπως φαίνεται στο Σχ.2.87. Η αρχιτεκτονική HART µειώνει την απαιτούµενη καλωδίωση και έτσι και το κόστος εγκατάστασης.

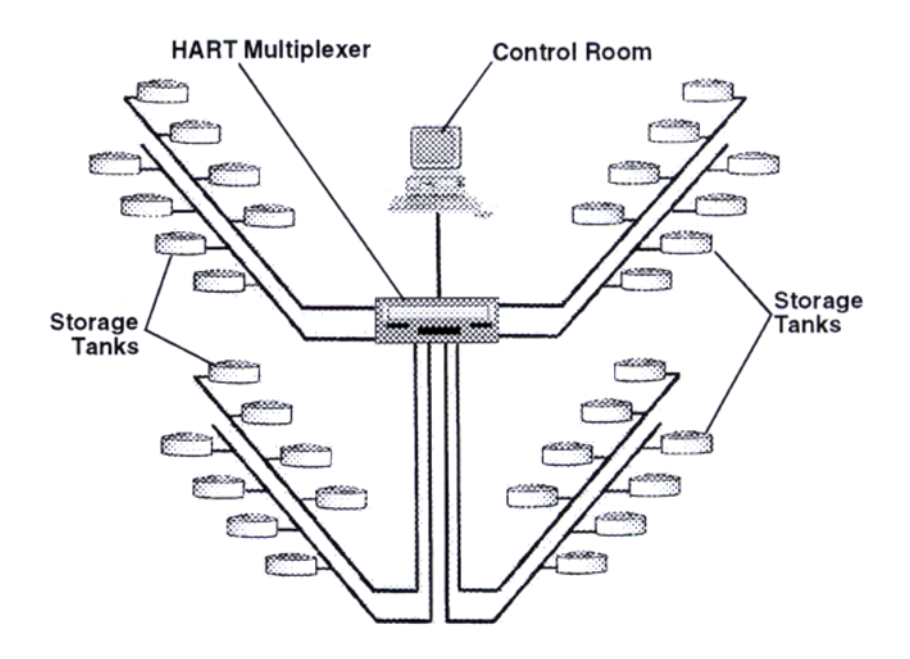

Σχ.2.87. Παρακολούθηση δεξαµενών µε διασύνδεση πολλαπλών σηµείων.

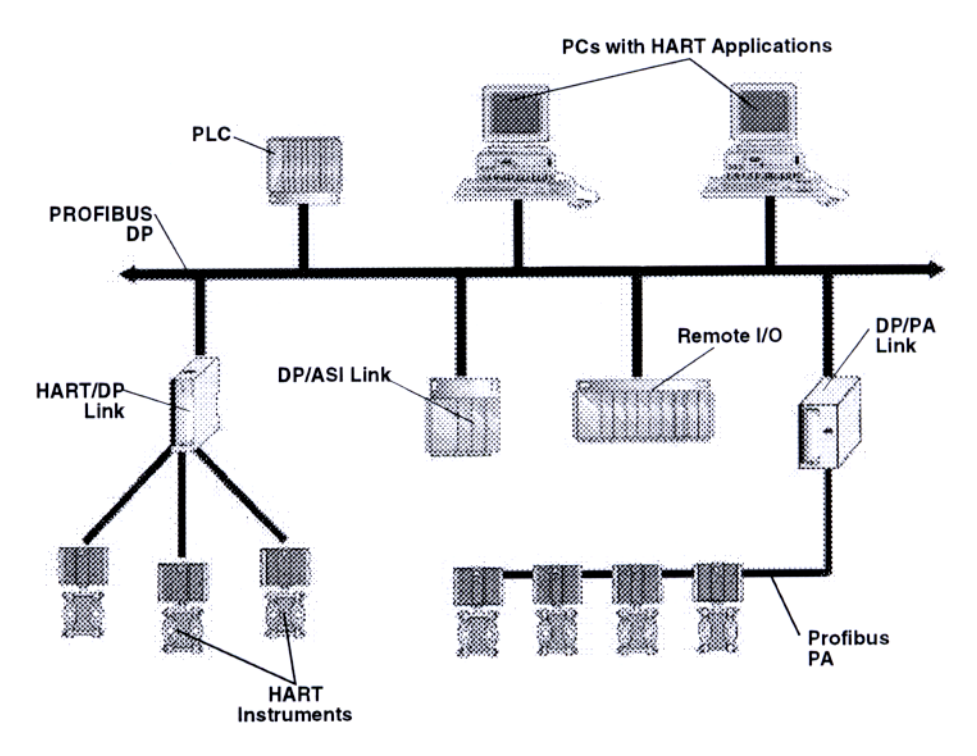

Στο Σχ.2.88 βλέπουµε µία εφαρµογή συνδυασµού του δικτύου HART µε το Profibus DP.

Σχ.2.88. Το HART σε συνεργασία µε το δίκτυο Profibus DP.

Συνοπτικά τα χαρακτηριστικά του δικτύου HART:

- **-Προέλευση**: από την εταιρεία Rosemount, το 1986.
- **-Πρότυπο**: είναι σύµφωνο µε το µοντέλο OSI.
- **-Τοπολογία**: διαδρόµου
- **-Μέσο µετάδοσης**: συνεστραµµένο ζεύγος καλωδίου.
- **-Μέγιστο µήκος**: 3000 m
- **-Ταχύτητα µετάδοσης**: 1200 bits/s.
- **-Αριθµός χρηστών**: 15 συσκευές ή περισσότερες µε πολύπλεξη.
- **-Μέθοδος προσπέλασης**: κυρίου/εξαρτηµένου σταθµού.
- **-Έλεγχος λαθών**: µε την µέθοδο της ισοτιµίας.

# **2.15 ∆ίκτυο Measurement Bus**

Το DIN–Messbus είναι από το 1989 ένα γερµανικό πρότυπο δικτύου (DIN 66348.2 = επίπεδα 1 και 2, DIN 66348.3 = επίπεδο 7(3,4,5)). Βασίζεται στα εξής διεθνές στάνταρ: ISO 4903 (σύνδεσης), ISO 8482 (επίπεδο 1), ISO 1745/2111 (επίπεδο 2) και ISO 9506 (επίπεδο 7). Είναι ένα απλό, πραγµατικά ανοικτό δίκτυο όπου ο κάθε µηχανικός είναι σε θέση να το εγκαταστήσει µε τα συνήθη εργαλεία και υλικά που διαθέτει, χωρίς να είναι απαραίτητα ειδικά ολοκληρωµένα κυκλώµατα. Στο Σχ.2.89 είναι εµφανές το πλεονέκτηµα της µετάβασης από την κλασική καλωδίωση τύπου RS232 σε ένα όσο το δυνατόν πιο απλοποιηµένο δίκτυο.

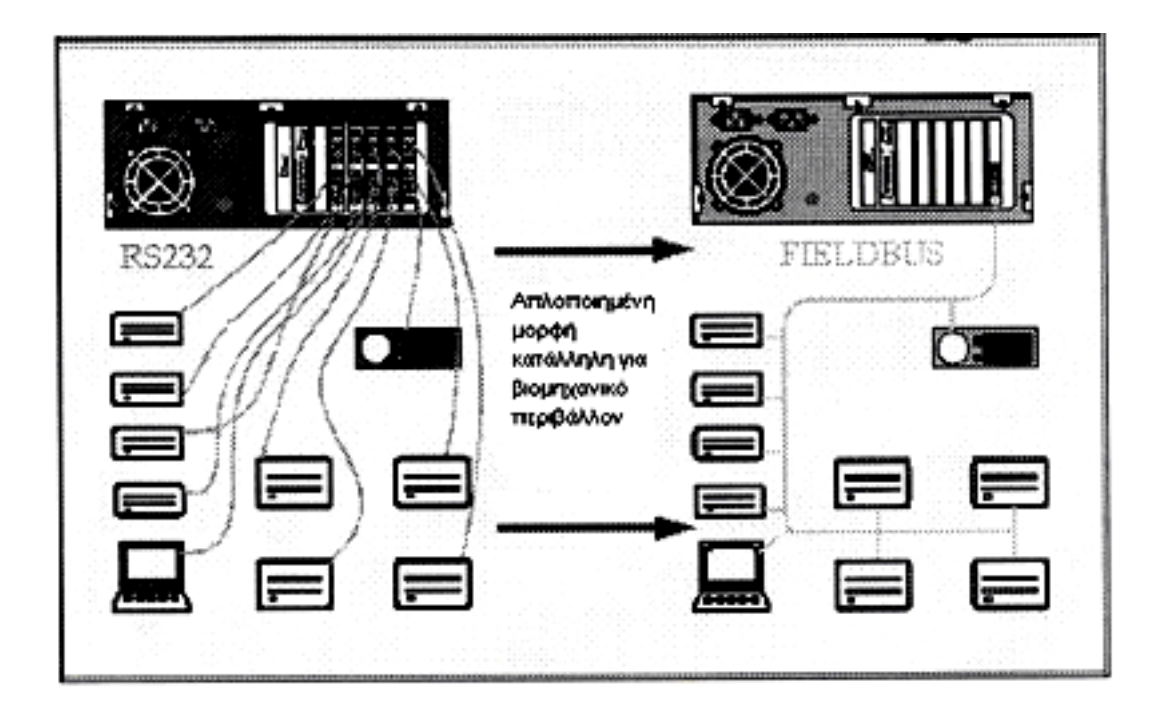

Σχ.2.89. Από πολλαπλή σύνδεση RS232 σε σύνδεση διαύλου.

Το αρχικό DIN Messbus ξεκίνησε µε το σκεπτικό να διατηρήσει την απλότητα της κλασικής καλωδίωσης (RS232) παραλείποντας όµως τα βασικά προβλήµατά της. Προβλήµατα όπως η ξεχωριστή καλωδίωση της κάθε συσκευής µε τον υπολογιστή, που απαιτεί επίσης και τις επιµέρους συνδετικές κάρτες, η ευαισθησία σε ηλεκτροµαγνητικές παρεµβολές στο βιοµηχανικό περιβάλλον και το περιορισµένο µήκος καλωδίου (15m για ταχύτητα 19200 Bit/s). Έτσι, µε το Measurement Bus έχουμε τη μετάβαση από τις εφαρμογές των τριών γραμμών του RS232 σε εφαρµογές των πέντε γραµµών του RS485 (βλ. Σχ.2.90), διατηρώντας την ικανότητα διπλής κατεύθυνσης, την έννοια ενός συστήµατος πολλών συσκευών σε µία γραµµή και προσθέτοντας τη δυνατότητα για µακρύτερες γραµµές. Σε περίπτωση που οι 4 ή 5 αγωγοί θεωρηθούν πολλοί, το DIN–Messbus προσφέρει και τη δυνατότητα των 2 ή 3 αγωγών χάνοντας όµως κάποια πλεονεκτήµατα.

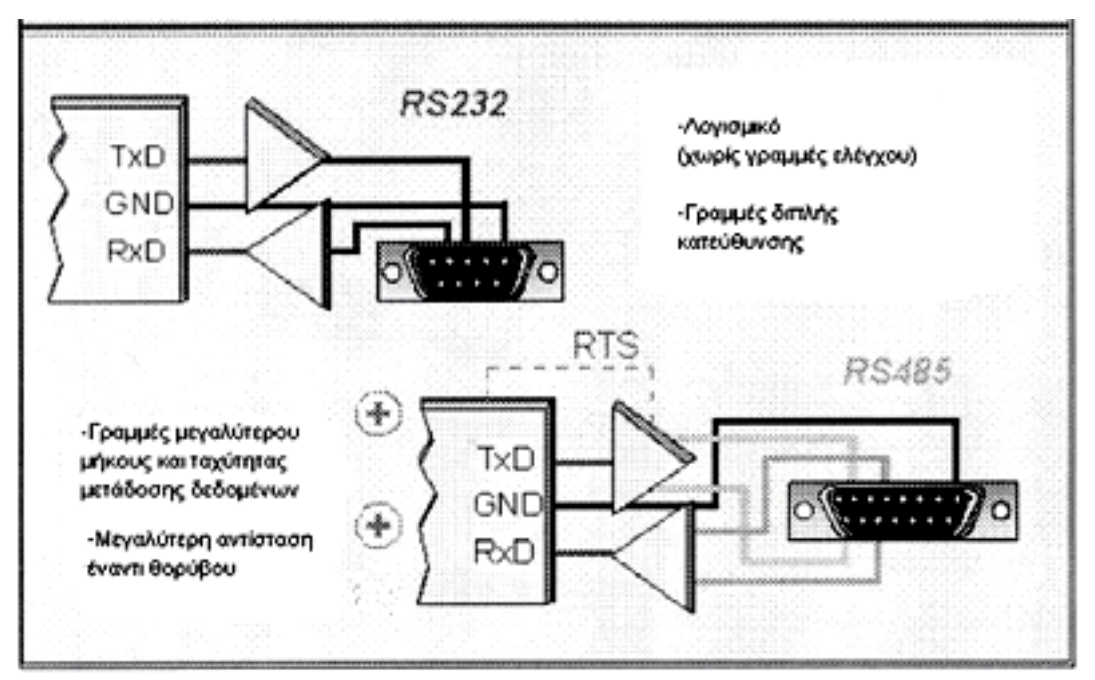

Σχ.2.90. Απλό συνδετικό για υπολογιστή σε βιοµηχανικό περιβάλλον.

Για να είναι το δίκτυο κατάλληλο για βιοµηχανικό περιβάλλον απαιτείται γαλβανική µόνωση όπως φαίνεται και στο Σχ.2.91.

### **2.15.1 Τοπολογία και ταχύτητα µετάδοσης**

Το 'επίπεδο 1' του δικτύου DIN–Messbus προέρχεται από το πρότυπο ISO 8482 που βασίζεται στο EIA-485 (δίαυλος 2(3) και 4(5) αγωγών). Σε µία γραµµή 500 m µπορούν να συνδεθούν µέχρι 32 σταθµοί µε µήκος διακλάδωσης 5 m. Η

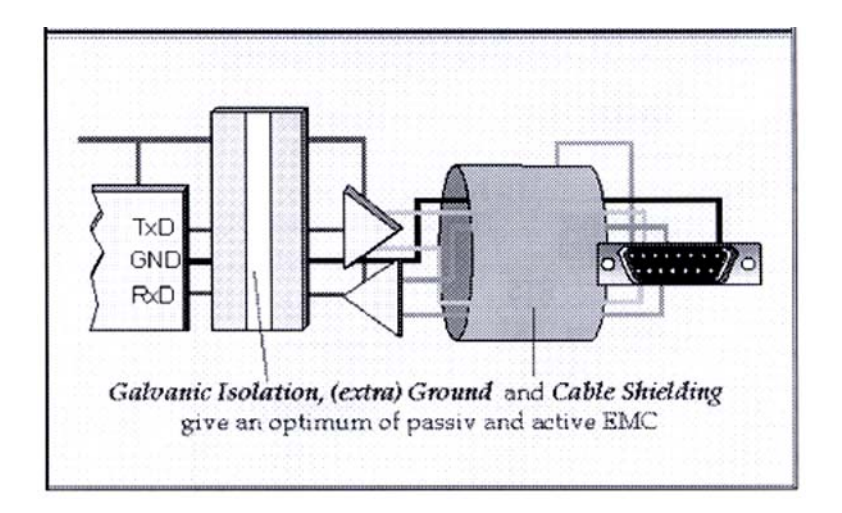

Σχ.2.91. Γαλβανική µόνωση για το DIN–Messbus.

µέγιστη ταχύτητα µετάδοσης είναι 1 Mbit/s. Για ταχύτητα µετάδοσης πάνω από 100 Κbit/s µπορεί κανείς να χρησιµοποιήσει οποιαδήποτε από τις κλασικές τοπολογίες, διαύλου, αστέρα και συνδυασµού αυτών που φαίνονται στο Σχ.2.92. Αυτό µπορεί να γίνει υπό την προϋπόθεση ότι η απόσταση µεταξύ του κύριου (master) και του εξαρτηµένου (slave) σταθµού δεν θα είναι µεγαλύτερη από 1000 m (για κλασική καλωδίωση). Με ειδικά καλώδια είναι δυνατή και µεγαλύτερη απόσταση, ενώ άλλα απλά καλώδια δεν επιτρέπουν απόσταση µεγαλύτερη από 500 m. Έτσι, µε έναν κεντρικό κύριο σταθµό και τοπολογία διαύλου το δίκτυο µπορεί να έχει εµβέλεια 2000 m.

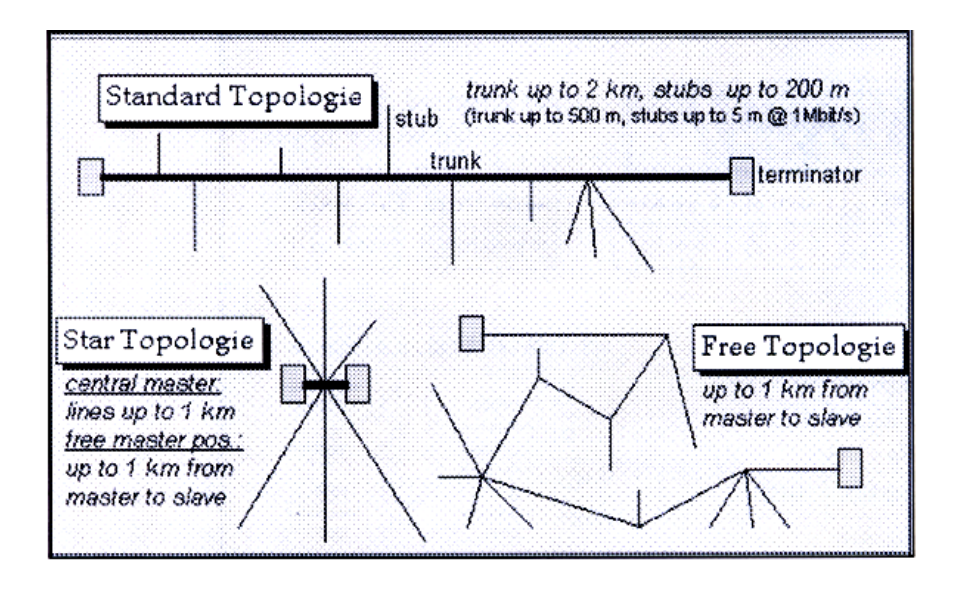

Σχ.2.92. Πιθανές τοπολογίες (ελεγµένες σε ταχύτητα των 57600 bits/s).

### **2.15.2 Μέθοδος προσπέλασης**

Το DIN–Messbus χρησιµοποιεί ως µέθοδο προσπέλασης αυτή του κυρίου και εξαρτηµένου σταθµού, η οποία υλοποιείται εύκολα και ικανοποιεί το αρχικό στόχο να είναι το DIN–Messbus ένα απλό δίκτυο. Στο Σχ.2.93 βλέπουµε µία κλασική τέτοια δοµή κύριου-εξαρτηµένου σταθµού. Με την δοµή αυτή τα προγράµµατα εφαρµογής τρέχουν µόνο στον κύριο σταθµό γεγονός που µας επιτρέπει να έχουµε µία εποπτική εικόνα των εφαρµογών και επιπλέον µία καλύτερη διαχείριση του

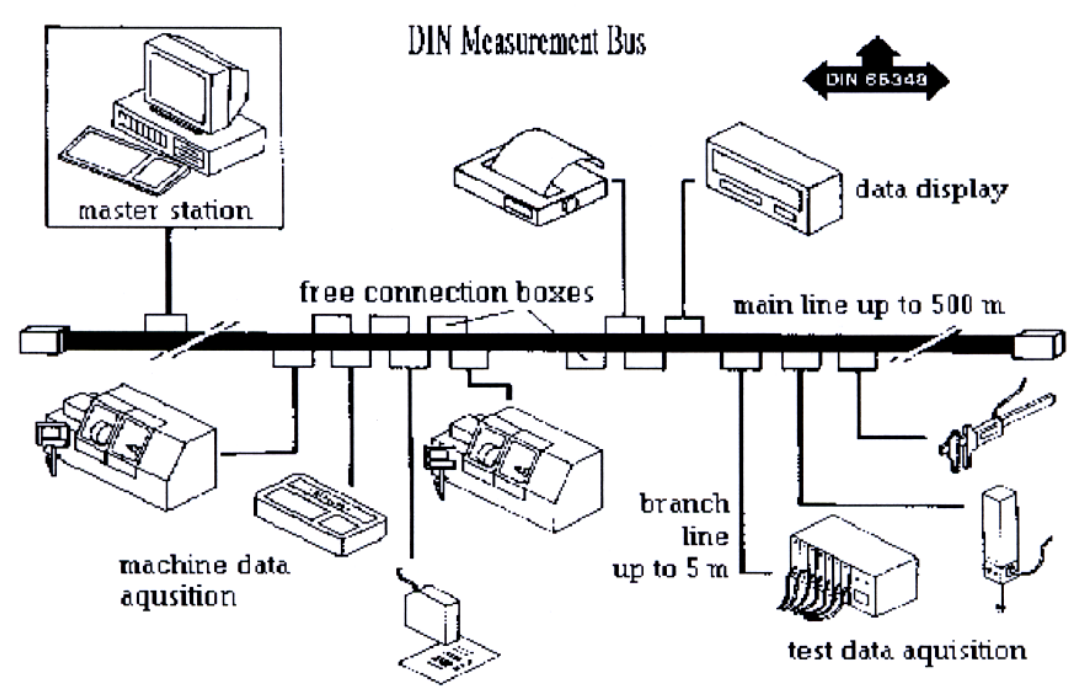

Σχ.2.93. Συγκρότηση διαύλου σύµφωνα µε το DIN 66348.

διαύλου. Η µέθοδος αυτή είναι εξαρχής ντετερµινιστική, που σηµαίνει ότι ο χρόνος απόκρισης του συστήµατος είναι ανά πάσα στιγµή υπολογίσιµος.

Το δίκτυο DIN–Messbus παρέχει τρόπους για βελτιστοποίηση της διαδικασίας ερωτοαποκρίσεων (Polling), δηλαδή της διαδικασία κατά την οποία ο κύριος ελεγκτής επιτρέπει διαδοχικά σε όλους τους εξαρτηµένους σταθµούς να µεταδώσουν. ∆ιαθέτει διαφορετικές διευθύνσεις για µετάδοση δεδοµένων από τον κύριο στον εξαρτηµένο σταθµό και διαφορετικές από τον εξαρτηµένο στον κύριο (βλ. Σχ.2.94). Έτσι, σε µια ειδική περίπτωση µπορούµε να επιλέξουµε αν θα ζητηθεί από τον εξαρτηµένο σταθµό να παραλάβει δεδοµένα (π.χ. για µετάδοση µηνύµατος έκτακτης ανάγκης) ή αν θα αποστείλει δεδοµένα (π.χ. ανίχνευση ενός περιστατικού). Το δικαίωµα µετάδοσης των εξαρτηµένων σταθµών δεν δίνεται µε συγκεκριµένη σειρά. Όταν µία εφαρµογή αναµένει ένα σηµαντικό γεγονός από ένα συγκεκριµένο εξαρτηµένο σταθµό, τότε αυτός ο σταθµός θα ερωτάται πιο συχνά, σε σχέση µε τους υπόλοιπους, για αποστολή των δεδοµένων του. Η µέθοδος του κυρίου και εξαρτηµένου σταθµού είναι πιο κατάλληλη για εφαρµογές µε συγκεντρωµένη οργάνωση. Έτσι, είναι δυνατόν να ρυθµίζεται ποιος σταθµός και µε ποια σειρά θα µεταδώσει, σύµφωνα πάντα µε τα χαρακτηριστικά των εφαρµογών. Είναι επίσης δυνατόν να προσδιοριστούν προτεραιότητες µετάδοσης δηµιουργώντας έτσι "αργούς" και "γρήγορους" σταθµούς. Τέτοιου είδους ρυθµίσεις είναι δύσκολες ή και ακατόρθωτες σε µεθόδους πρόσβασης πολλαπλού κυρίου.

Κύριος/εξαρτηµένος σταθµός σηµαίνει, όπως επανειληµµένα έχει αναφερθεί, ότι υπάρχει ένας συγκεκριµένος σταθµός ο οποίος είναι υπεύθυνος για την συµπεριφορά του συστήµατος. Στο δίκτυο DIN–Messbus η συµπεριφορά του συστήµατος µπορεί να βελτιστοποιηθεί από την εφαρµογή ενώ βρίσκεται σε κατάσταση εκτέλεσης. Προφανώς, το πρωτόκολλο µετάδοσης πρέπει να συµπεριλαµβάνει τα απαιτούµενα λογισµικά εργαλεία για την βελτιστοιποίηση.

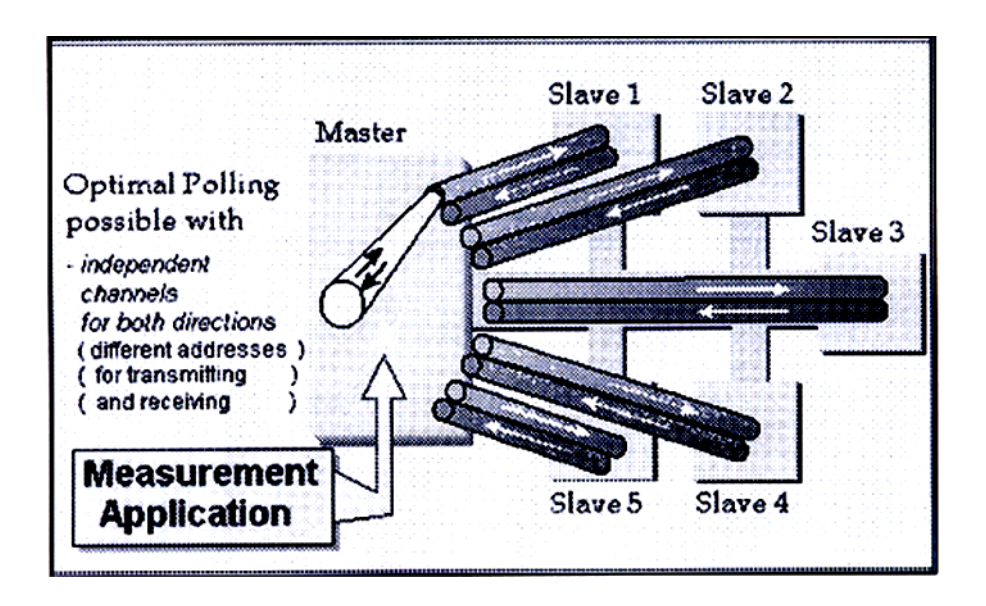

Σχ.2.94. Κύριος / εξαρτηµένος σταθµός απλή και ευέλικτη µέθοδος.

Στο Σχ.2.95 φαίνονται τα πλεονεκτήµατα της διπλής γραµµής µεταξύ κύριου και εξαρτηµένου σταθµού. Για ορισµένες εφαρµογές είναι σηµαντικό το σύστηµα να µπορεί να ελέγχεται για βλάβη κάποιου εξαρτηµένου σταθµού ή του διαύλου, όπως:

• Όταν ένας σταθµός δεν σταµατά τη µετάδοση δεδοµένων (jabbering slaves). Συνήθως οφείλεται σε λάθος στο λογισµικό.

- Βλάβη στους "οδηγούς" του σταθµού (slave driver defects). Για παράδειγµα από επίδραση της θερµοκρασίας.
- Βραχυκύκλωµα του δικτύου (bus short-circuit), Οφείλεται συνήθως σε λανθασµένη συνδεσµολογία.

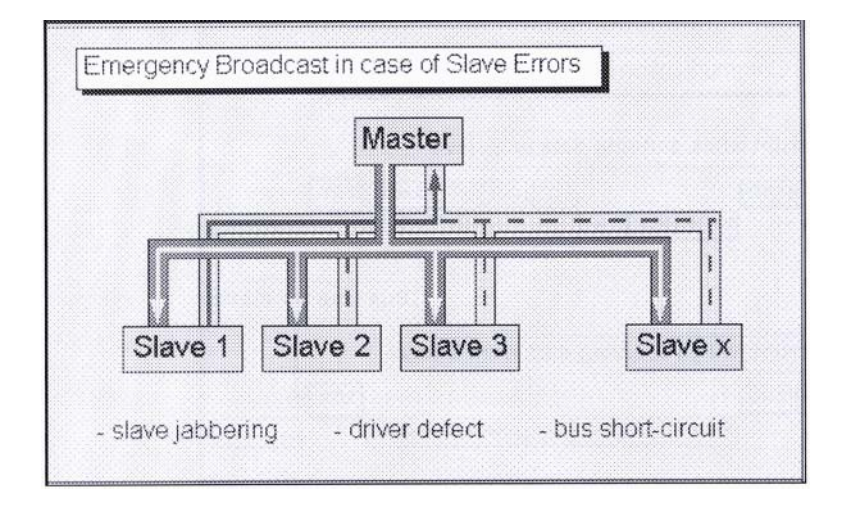

Σχ.2.95. Χαρακτηριστικά διπλής γραµµής.

Σε αυτές τις περιπτώσεις είναι δυνατή η αποστολή µηνύµατος ευρείας εκποµπής σε όλους τους εξαρτηµένους σταθµούς. Συνήθως, ο κύριος σταθµός γνωρίζει ποιος εξαρτηµένος σταθµός έχει πρόβληµα και έτσι µπορεί να ενηµερώνει την εφαρµογή. Η διακοπή του πρωτοκόλλου γίνεται σε οποιαδήποτε κατάσταση µε έναν ειδικό χαρακτήρα διακοπής τον ΕΟΤ (βλ. Σχ.2.96). Η διακοπή του πρωτοκόλλου σχεδιάστηκε για περίπτωση έκτακτης ανάγκης. Έτσι, µε απλή

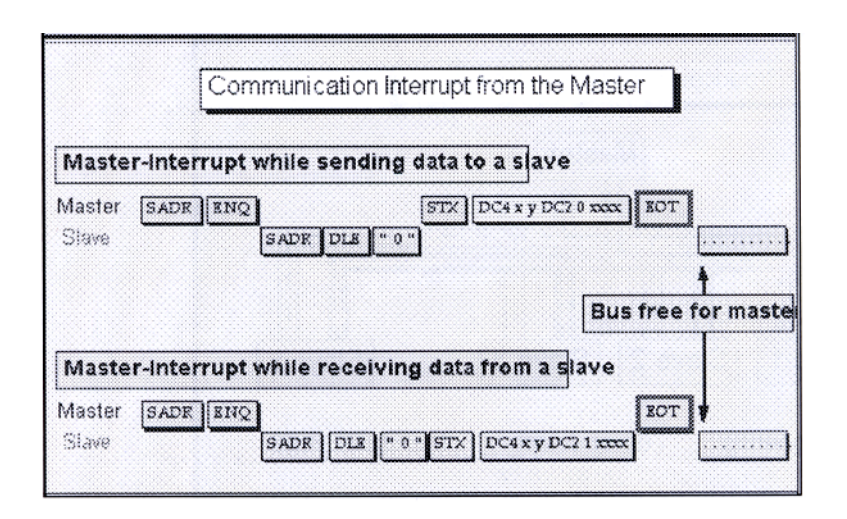

Σχ.2.96. ∆ιακοπή επικοινωνίας από τον κύριο σταθµό.

ανίχνευση του χαρακτήρα ΕΟΤ γίνεται διακοπή χωρίς να απαιτείται η χρήση µικροελεγκτών και ειδικών προγραµµάτων. Το δικαίωµα της διακοπής δεν το έχει µόνο ο κύριος σταθµός. Σε ορισµένες περιπτώσεις διένεξης, ο εξαρτηµένος σταθµός διακόπτει την επικοινωνία για να ελευθερώσει το δίαυλο και να αναφέρει στον κύριο σταθµό ότι υπάρχει σφάλµα.

Τα τεχνικά χαρακτηριστικά του δικτύου DIN–Messbus είναι συνοπτικά:

- **-Προέλευση**: Γερµανία.
- **-Πρότυπο**: είναι σύµφωνο µε το διεθνές πρότυπο ISO 4903 και άλλα.
- **-Τοπολογία**: γραµµή µε διακλαδώσεις, αστέρα ή ελεύθερη διαµόρφωση.
- **-Μέσο µετάδοσης**: διπλή γραµµή σύµφωνα µε ΕΙΑ ΡR 485.
- **-Μέγιστο µήκος**: 2000 m.
- **-Ταχύτητα µετάδοσης**: από 110 bit/s έως 1Mbit/s ρυθµιζόµενο.
- **-Αριθµός χρηστών**: 32 σταθµοί.
- **-Μέθοδος προσπέλασης**: κύριου/εξαρτηµένου σταθµού.
- **-Έλεγχος λαθών**: µε έλεγχο της ισοτιµίας.
- **-Μέγιστο µήκος δεδοµένων**: 128 bytes.

# **2.16 ∆ίκτυο SDS**

Η εταιρεία Honeywell εισήγαγε το δίκτυο SDS (Smart Distributed System) το 1993 προκειµένου να ικανοποιήσει την ταχύτητα, την αξιοπιστία και την ευελιξία που απαιτούν οι εφαρµογές αυτοµατοποιηµένης παραγωγής καθώς και τις απαιτήσεις για έλεγχο πραγµατικού χρόνου. Οι κόµβοι του δικτύου είναι έξυπνοι αισθητήρες και ενεργοποιητές των οποίων η λειτουργία βασίζεται στην γνωστή τεχνολογία CAN (Controller Area Network) και στα αντίστοιχα ολοκληρωµένα. Είναι κατάλληλο για βιοµηχανικές εφαρµογές κάθε είδους, παρέχοντας την ικανότητα µετάδοσης µηνυµάτων µεταξύ PC-Eλεγκτών, PLCs και άλλων συσκευών. Πάνω σε απλή γραµµή τεσσάρων αγωγών µπορεί να διασυνδέει µέχρι 64 κόµβους µε µέγιστο αριθµό διευθύνσεων 126. Βασίζεται στο µοντέλο OSI και καλύπτει τρία επίπεδά του, το φυσικό (επίπεδο 1), το σύνδεσης δεδοµένων (επίπεδο 2) και το εφαρµογών (επίπεδο 7). Το επίπεδο εφαρµογών χρησιµοποιεί τις υπηρεσίες που παρέχει το επίπεδο διασύνδεσης δεδοµένων του πρωτοκόλλου CAN, το οποίο είναι συµβατό µε διάφορα φυσικά µέσα. Όπως φαίνεται και στο Σχ.2.97, το πρωτόκολλο SDS µπορεί να χρησιµοποιηθεί και µε άλλα επίπεδα

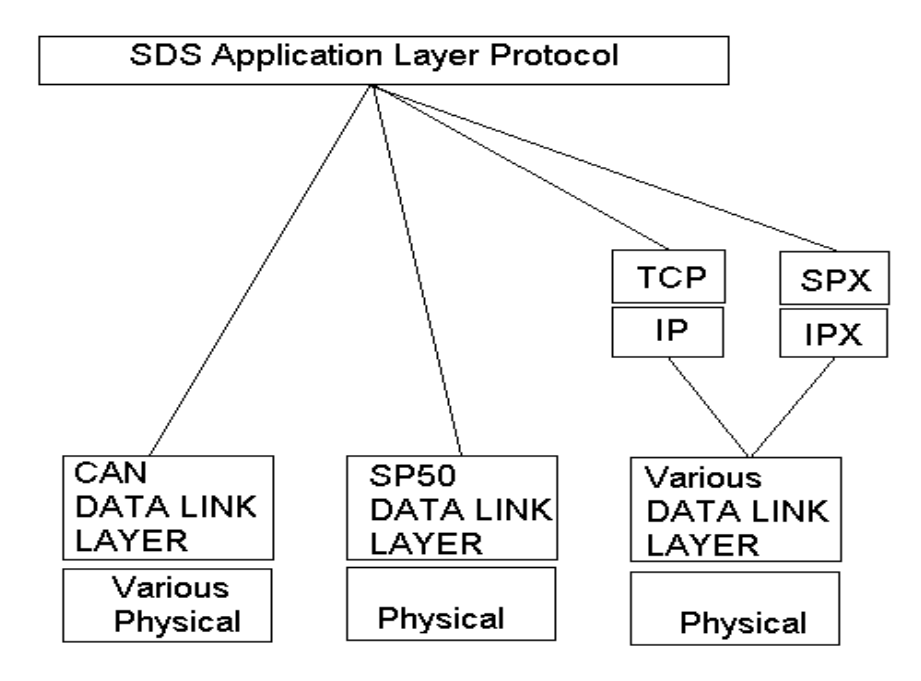

Σχ.2.97. Το πρωτόκολλο του επιπέδου εφαρµογών σε συνεργασία µε άλλα πρωτόκολλα.

διασύνδεσης δεδοµένων πέραν από το CAN. Η χρήση άλλων επιπέδων διασύνδεσης δεδοµένων γίνεται υπό την προϋπόθεση ότι αναθεωρούνται η διευθυνσιοδότηση και οι µηχανισµοί που φιλτράρουν τις διευθύνσεις, όπως επίσης απαιτείται και ρύθµιση του µήκους των διαφόρων πεδίων της µονάδας δεδοµένων του πρωτοκόλλου εφαρµογών (Application Protocol Data Unit). Μία εγκατάσταση δικτύου SDS επιτρέπει σε πολλαπλούς κόµβους να µοιράζονται µία απλή γραµµή έτσι ώστε να µειώνεται σηµαντικά η σηµείο–προς–σηµείο καλωδίωση µεταξύ ελεγκτών (κύριοι σταθµοί) και συσκευών εισόδου/εξόδου (εξαρτηµένοι σταθµοί). Το δίκτυο επιτρέπει βελτιωµένη ροή πληροφορίας στο σύστηµα ελέγχου, όπως και διάγνωση και κατανεµηµένο έλεγχο στις συσκευές.

Το σύστηµα SDS βασισµένο στο γεγονός ότι πολλά δεδοµένα της διεργασίας είναι απλές ψηφιακές τιµές εισόδων/εξόδων παρέχει κατάλληλες υπηρεσίες για να πληροφορεί για τις αλλαγές κατάστασης. Αυτές οι υπηρεσίες είναι τα µηνύµατα σύντοµης µορφής ("Short-Form Messages"). Τα µηνύµατα εκτεταµένης µορφής ("Long-Form Messages") περιλαµβάνουν υπηρεσίες όπως διάβασε (Read), γράψε (Write), ενήργησε (Action) και γεγονός (Event), οι οποίες έχουν σχεδιαστεί για να ανταλλάσσουν δεδοµένα µεταβολής µιας µεταβλητής ή άλλα γεγονότα της διεργασίας, Στο Σχ.2.98 βλέπουµε µία σύντοµη (Σχ.2.98α) και µία εκτεταµένη µορφή µηνύµατος (Σχ.2.98β). Το µήνυµα SDS είναι µέσα σε ένα πλαίσιο CAN και στην σύντοµη µορφή του περιέχει µόνο δύο bytes, δεν έχει δηλαδή δεδοµένα όπως συµβαίνει στην εκτεταµένη του µορφή.

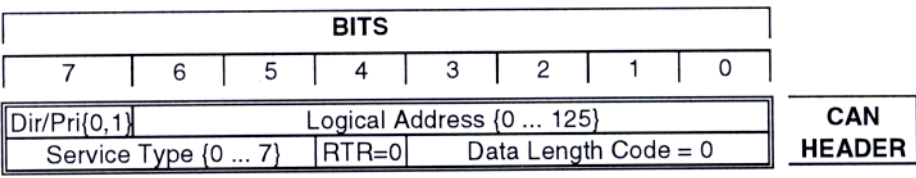

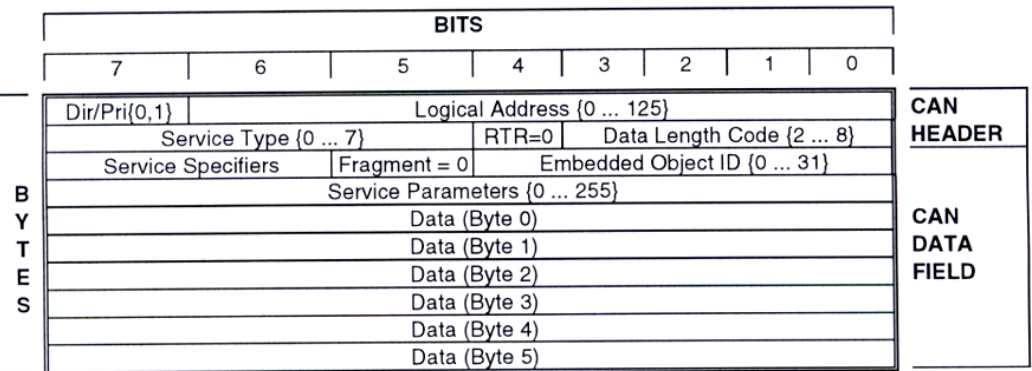

Σχ.2.98α. Σύντοµη µορφή µηνύµατος SDS.

Σχ.2.98β. Εκτεταµένη µορφή µηνύµατος SDS.

## **2.16.1 Περιγραφή λειτουργίας**

Το φυσικό µοντέλο για ένα σύστηµα SDS περιλαµβάνει έναν ή περισσότερους διαύλους, ένα διασυνδετικό για τον κάθε δίαυλο και τις συσκευές ενεργοποιητές ή αισθητήρες (Βλ. Σχ.2.99). Η τοπολογία του δικτύου είναι αυτή του διαδρόµου µε διακλαδώσεις και κόµβους. Η πρότυπη τοπολογία του δικτύου SDS είναι µία απλή γραµµή µε µικρές διακλαδώσεις. Στον Πίν.2.10 δίνονται τα µέγιστα µήκη που µπορεί να έχει µία γραµµή ανάλογα µε τις διάφορες ταχύτητες µετάδοσης δεδοµένων.

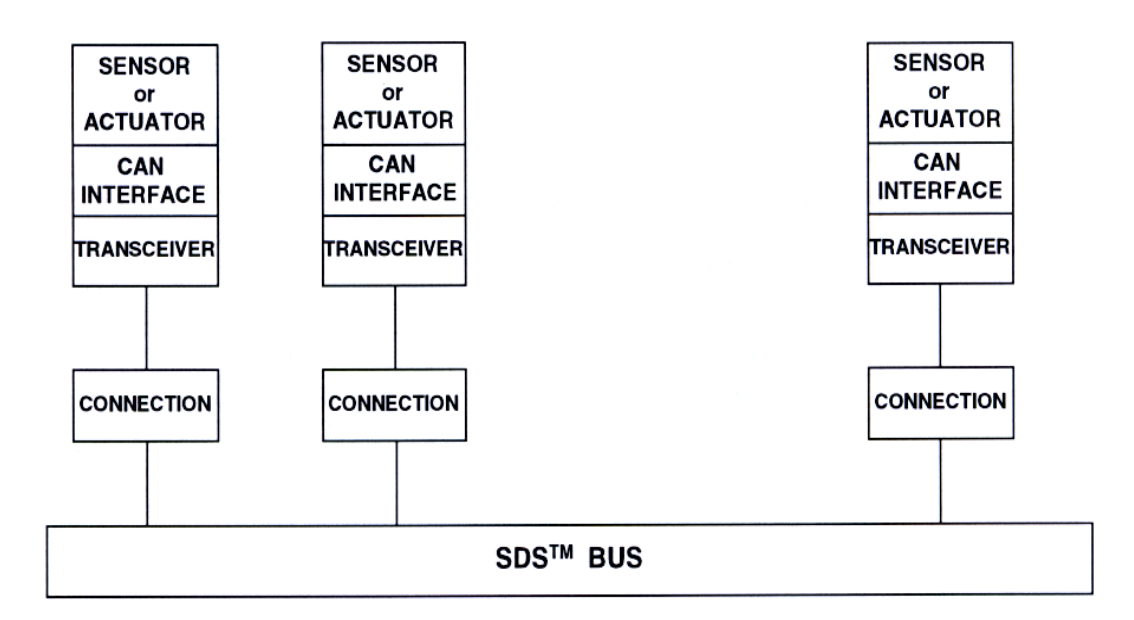

Σχ.2.99. Φυσικό µοντέλο SDS.

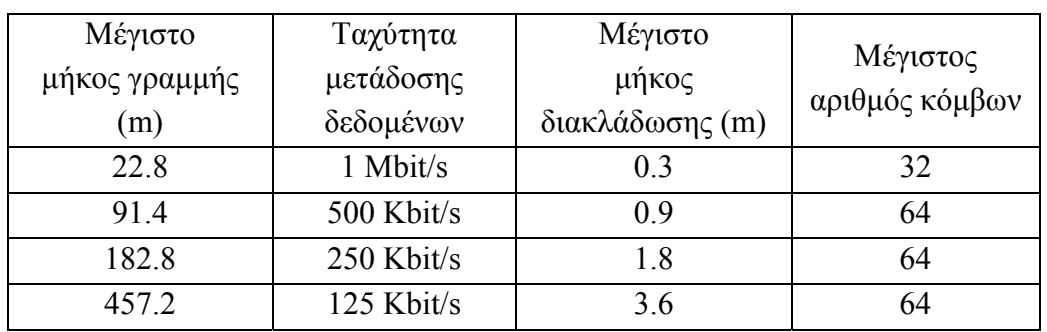

Πιν.2.10. Μέγιστα µήκη γραµµών για διάφορες ταχύτητες µετάδοσης.

Ένα δίκτυο πρέπει να παρέχει επικοινωνία από µία συσκευή προς οποιαδήποτε άλλη του δικτύου. Είναι πιθανόν, σε διαφορετικούς φυσικούς κόµβους του δικτύου να χρησιµοποιούνται τα ίδια διαγνωστικά δεδοµένα ή δεδοµένα της διεργασίας. Αυτό απαιτεί ένα γρήγορο µηχανισµό κατανοµής δεδοµένων από έναν κόµβο σε πολλούς άλλους. Το πρωτόκολλο SDS παρέχει για το σκοπό αυτό ένα µηχανισµό πολλαπλής εκποµπής. Όσες συσκευές έχουν δυνατότητα πολλαπλής εκποµπής κατέχουν µία λίστα έκδοσης που τους λέει ποια δεδοµένα, σε ποια χρονική στιγµή και µε ποιο σχήµα θα µεταδοθούν σε όλο το δίκτυο. Η µετάδοση των δεδοµένων µπορεί να γίνεται κυκλικά ή σε σχέση µε κάποιο γεγονός. Κάθε συσκευή µε δυνατότητα πολλαπλής εκποµπής διαθέτει επίσης µία λίστα "καταναλωτών" η οποία ορίζει ποια πληροφορία και από ποιες συσκευές θα µεταδοθεί σε άλλες συσκευές. Μέσω του συγκεκριµένου µηχανισµού η εφαρµογή ή η διεργασία υπαγορεύει το τρόπο µε τον οποίο θα κατανεµηθούν τα δεδοµένα. Για περιβάλλον µε κατανεµηµένο έλεγχο το δίκτυο SDS παρέχει εναλλακτικά

ανταλλαγή δεδοµένων µε τον µηχανισµό σηµείο–προς–σηµείο. Αυτή η υπηρεσία του επιπέδου εφαρµογών είναι µηχανισµός ανταλλαγής δεδοµένων χαµηλής προτεραιότητας, µέσω του οποίου δύο συσκευές ανταλλάσσουν δεδοµένα µέχρι 256 bytes (µε κατάτµηση σε πακέτα των 6 bytes) µε µία αντίστοιχη αίτηση. Ο δίαυλος σηµείο–προς– σηµείο είναι ένα πραγµατικά αµφίδροµο επικοινωνιακό κανάλι.

Συνοπτικά τα χαρακτηριστικά του δικτύου SDS είναι:

**-Προέλευση**: από την εταιρεία Honeywell το 1994.

**-Πρότυπο**: είναι σύµφωνο µε το IEC και το πρότυπο ISO11898.

**-Τοπολογία**: γραµµή πολλαπλών συνδέσεων και διακλαδώσεων.

**-Μέσο µετάδοσης**: συνεστραµµένο ζεύγος καλωδίου για σήµατα και ισχύ.

**-Μέγιστο µήκος**: 500 m.

**-Ταχύτητα µετάδοσης**: 1 Mbps, 500 kbps, 250 kbps, 125 kbps.

**-Αριθµός χρηστών**: 64 κόµβοι (126 διευθύνσεις).

**-Μέθοδος προσπέλασης**: κύριου/εξαρτηµένου σταθµού, σηµείο-προς-σηµείο, ευρείας εκποµπής και πολλαπλοί κύριοι σταθµοί.

**-Έλεγχος λαθών**: µε κυκλικό κώδικα CRC.

**-Μέγιστο µήκος δεδοµένων**: 8 bytes µεταβλητό µήνυµα.

# **2.17 ∆ίκτυο LonWorks**

Το δίκτυο LonWorks αναπτύχθηκε από την εταιρεία Echelon και αναγνωρίζεται παγκοσµίως ως ένα πρότυπο για διαλειτουργικά δίκτυα ελέγχου. Το σύστηµα LonWorks, µε τις χιλιάδες αναπτυσσόµενες εφαρµογές και τα εκατοµµύρια συσκευές που είναι εγκατεστηµένες σε παγκόσµια κλίµακα, αποτελεί µία σηµαντική λύση ανοικτού δικτύου ελέγχου για αυτοµατισµό κτηρίων, σπιτιών, βιοµηχανιών και εφαρµογών δηµόσιας ωφέλειας. Η βάση της Echelon είναι στην Καλιφόρνια έχοντας όµως γραφεία σε όλο τον κόσµο όπως Γερµανία, Γαλλία, Κίνα, κ.λ.π.. Όπως και άλλα δίκτυα έτσι και αυτό προσφέρει λύση σε προβλήµατα σχεδίασης, εγκατάστασης και συντήρησης των δικτύων ελέγχου. Ο αριθµός των συσκευών σε ένα δίκτυο LonWorks κυµαίνεται από 2 έως 32,000 και η µέγιστη ταχύτητα µετάδοσης είναι 1.25 Mbps. Το δίκτυο αυτό είναι οικονοµικό, προσφέρει διαλειτουργικότητα και κατανεµηµένο έλεγχο. ∆εν απαιτείται κεντρικός έλεγχος ή δοµή κυρίου/εξαρτηµένου σταθµού. Οι κόµβοι, ως ευφυείς ελεγκτές, επικοινωνούν µεταξύ τους χρησιµοποιώντας κοινό πρωτόκολλο. Κάθε κόµβος στο δίκτυο περιέχει ενσωµατωµένη ευφυΐα που εκπληρώνει το πρωτόκολλο και εκτελεί λειτουργίες ελέγχου. Επιπλέον, κάθε κόµβος συµπεριλαµβάνει ένα διασυνδετικό που διασυνδέει τον µικροελεγκτή του κόµβου µε το µέσο επικοινωνίας.

Συνοπτικά τα χαρακτηριστικά του δικτύου LonWorks:

- **-Προέλευση**: από την εταιρεία Echelon
- **-Τοπολογία**: διαύλου, δακτυλίου, αστέρα.
- **-Μέσο µετάδοσης**: συνεστραµµένο ζεύγος, οπτικές ίνες και γραµµή ισχύος.
- **-Μέγιστο µήκος**: 2000 m.
- **-Ταχύτητα µετάδοσης**: 1.25 Mbps ταυτόχρονης κατεύθυνσης.
- **-Αριθµός χρηστών**: 32.000 ανά περιοχή.
- **-Μέθοδος προσπέλασης**: CSMA/CD, σηµείο προς σηµείο.
- **-Έλεγχος λαθών**: 16 bit κυκλικός κώδικας CRC.
- **-Μέγιστο µήκος δεδοµένων**: 228 bytes.

### **ΒΙΒΛΙΟΓΡΑΦΙΑ**

- [1] "∆ίκτυα Υπολογιστών", A.S. Tanenbaum, Prentice Hall International, Εκδόσεις Παπασωτηρίου 1991.
- [2] "Βιοµηχανικά ∆ίκτυα Υπολογιστών", Σταύρου Κουµπιά, Αναπ. Καθηγητή Πανεπιστηµίου Πατρών, Εκδόσεις Πανεπιστηµίου Πατρών 2000.
- [3] "Σηµειώσεις ∆ικτύων Υπολογιστών", Ε.Ν. Πρωτονοτάριος, Ε.∆. Σύκας, Μ.Ε. Αναγνώστου και Σ.Θ. Πάσχος, Αθήνα 1987.
- [4] "Ψηφιακά Συστήµατα Επικοινωνιών", Γ. Στασινόπουλος, Αθήνα 1986.
- [5] "Πληροφορικός έλεγχος", R. King, Πάτρα 1993.
- [6] "Βιοµηχανική Πληροφορική, Ελεγχος και Εποπτεία ∆ιεργασιών µε Υπολογιστές",R. King, Πάτρα 1991.
- [7] "Οπτικές Ινες, Θεωρία και εφαρµογές", Χ.Ι. Γεωργόπουλος, Ξάνθη 1988.
- [8] "The role of MAP in Factory Integration", H.A. Schutz, IEEE Transactions on Industrial Electronics, vol.35, No.1, Febr. 1988.
- [9] "Real-time Communications in a Computer-Controlled Workcell" IEEE Transactions on Robotics and Automation, vol.7, No.1, Febr. 1991.
- [10] "Industrial Communications Networks: The Key to Integrated Automation", G. Stauss, Siemens Review, R & D Special,1992.
- [11] "Kommunication in der Automatisierungtechnik", Von Hans Peter Beuerle und Gunther Bash Bezenar, Siemens Aktiengesellshfaft.
- [12] "Networking Programmable Controllers, An Introduction to Beginners", Klockner Moeller 1990.
- [13] "Protocols for communicating in the factory", M.A. Kaminski General Motors Corp., IEEE Spectrum, April 1986.
- [14] "Communicating in the technical office", Steven A. Farowich Boeing Computer Services, IEEE Spectrum, April 1986.
- [15] "MAP/TOP in CIM Distributed Computing", IEEE Network, vol.2 No.3, pp 23-31, May 1988.
- [16] "The delay Characteristics of CSMA/CD networks", S.L.Beuerman & E.J. Coyle, IEEE Transactions in Communications, vol.36, No.5, May 1988.
- [17] "CNMA, Communications Network for Manufacturing Applications, European Initiave for Network Management in Industri al Communication", W. Kiesel and K.H. Deiretsbachner, Siemens AG - Automation Group.
- [18] "Migration to OSI in Factory Communication", Hubert Krepel, Siemens AG.
- [19] "OSI Network Management for Industrial Communication", K.H. Deiretsbachner, Siemens AG, LAN 90.
- [20] "Performance Analysis of a Token-Bus Protocol and Comparison with other LAN Protocols", S.R. Sachs, K. Kan and J.A.Silvester, Proc. of 10th Conf. on Local Computer Networks, pp 46-51, 1985.
- [21] "Fieldbus standardization, αnother way to go", K. Schwarz, Siemens, Automation Products Div., Germany March 1991.
- [22] "Kommunikation uber lokale Netze", P. Kurt, Siemens Components.
- [23] "Kommunikations sicherheit in industriellen Netzen", Walter Fumy und Hans Peter Rieb, Siemens AG.
- [24] "Standards bieten Sicherheit, CIM Praxis", Februar 1991.
- [25] "Profibus", J. Goddertz, Bonn, Klockner-Moeller.
- [26] "A Third Generation Communication Platform, Map Program Manager COMPUTROL", Connecticut, CT 06877, AEG.
- [27] "MMS: MAP Application Services for the manufacturing industry", Manfred Brill, Urich Gramm, AEG Germany.
- [28] "The World of Automation Technology", MODICON, AEG.
- [29] "MODNET, The AEG Communication System", AEG, Germany.
- [30] "FTX 507, Terminal User's Manual", Telemecanique.
- [31] "TSX MAP 1074, Mapway Module, User's Manual",Telemecanique.
- [32] "Telemecanique Catalogue" 03-1991.
- [33] "PL7.2 Languages", Operating Modes V3, Telemecanique.
- [34] "Telway 7 Network", User's Manual, Telemecanique.
- [35] "Telemecanique Catalogue", 01-1990.
- [36] "CNMA, Bringing Communications out into the Open", P.Mac Conaill, Siemens Review, March 1988.
- [37] "OSI Network Service and ISDN Terminal Equipment: A Structure for the future", R. Prinoth, E. Giessler and K. Bahr Siemens Review, R & D Special, 1990.
- [38] "Supporting Standards", J. Weir, Communications International, vol.14, No.11, Nov. 1987.
- [39] "Standardising LAN Management", A. Sarsby, Communications International, vol.13, No.3, March 1986.
- [40] "Toward Open Communications in Computer Integrated Manufacturing", H. Schulze, Siemens Review, March 1988.
- [41] Τέττυ Μποσδογιάννη, "∆ίκτυα Υπολογιστών", COMPUPRESS A.E., Εκδόσεις ANUBIS 1993.
- [42] Άρης Αλεξόπουλος & Γιώργος Λαγογιάννης, "Τηλεπικοινωνίες και δίκτυα υπολογιστών ", ΑΦΟΙ ΡΟΗ Α.Ε, Αθήνα 1999.
- [43] George Thomas, "ETHERNET, ARCNET and CAN Proposed Network Hierarchy for Open Control", Contemporary Controls, 1999.
- [44] Charles E. Spurgeon, " Practical Networking With Ethernet ", International Thomson Computer Press, 1997.
- [45] Wlfhard Lawrenz, "CAN System Engineering From Theory to Practical Applications", Springer – Verlog, 1997.
- [46] Robert Breyer and Sean Riley, "Switched and Fast Ethernet Second Edition", Macmillan Computer Publishing USA, 1996.
- [47] Peter Loshin, "TCP/IP Clearly Explained, Second Edition", Academic Press, 1997.
- [48] W. Richard Stevens, "TCP/IP Illustrated Volume 1, The Protocols", Addison – Wesley Publishing Company, 1994.
- [49] Contemporary Controls, "ARCNET Tutorial & Product Guide", 1998.
- [50] George Thomas, "Extending CAN Networks by incorporating Remote Bridging", 4th CAN Conference, Berlin, Germany 1997.
- [51] The Institute of Electrical and Electronic Engineers, "International Standard ISO/ IEC 8802 – 3 ANSI / IEEE Std 802.3" 1996.
- [52] Datapoint Corporation, "ARCNET Designer's Handbook", Document 61610, 1983.
- [53] Datapoint Corporation, "ARCNET Cabling Guide", Document 51087, 1988.
- [54] Contemporary Control Systems, Inc., "ARCNET Factory LAN Primer", 1987.
- [55] Standard Microsystems Corporation, "RS–485 Cabling Guidelines for the COM 20020", Technical Note 7-5, Revision E, May 1994.
- [56] George Thomas, "ARCNET's Already Flexible Physical Layer Enhanced with Several EIA-485 Varients", Fieldcomms USA, June 1997.
- [57] Microsoft Corporation, "Microsoft Developer Network CD ", January 1998.
- [58] SIEMENS, "Industrial Communication for Automation", Overview, 2000.
- [59] IEEE Robotics & Automation Magazine, "Experimental Performance Evaluation of Profibus–FMS", December 2000.
- [60] K. Bender, "PROFIBUS–The Fieldbus for Industrial Automation", Mϋnchen and Englewood Cliffs, NJ, Carl Hanser Verlag and Prentice Hall, 1993.
- [61] "The US Market for Industrial Automation Products Incorporating Device/Sensor Buses", Venture Development Corporation, September 1995.
- [62] "The LONWORKS Network Services (LNS) Architecture", Technical Overview, February 1996.
- [63] CAN in Automation (CiA), "Controller Area Network A Serial Bus System – Not Just for Vehicles".
- [64] Buehring Peter, "Bit Timing Parameters for CAN Networks", Application Note, Report No. KIE 07/91 ME, Philips Components, 1991.
- [65] Duerfler, Frank, "PC Magazine Guide to Connectivity Second Edition", Ziff – Davis Press, 1992.
- [66] "Local Area Network: Token Bus", ANSI/ATA 878.1–1999, ARCNET Trade Association, 1999.
- [67] "ARCNET Tutorial and Product Guide", Contemporary Control Systems, Inc., 1998.
- [68] "DeviceNet Specification", Volume 1, Release 2.0, Open DeviceNet Vendors Association, 1997.
- [69] "Smart Distributed System Physical Layer Specification", GS 052 104 Version 2.0.
- [70] William H. Moss, "ControlNet Product Catalog", 4th Printing, ControlNet international, Ltd., November 1998.
- [71] James Moyne, Nader Najafi, Daniel Judd and Allen Stock, "Analysis of Sensor/Actuator Bus Interoperability Standard Alternatives for Semiconductor Manufacturing", Sensors Expo Conference, Sept. 1994.
- [72] G. M. Lundy, Raymond E. Miller, "Analysing a CSMA/CD protocol through a systems of communicating machines specification", IEEE Transaction on Communications 41, March 1993.
- [73] Robert Bosch Gmbh, "CAN Specification", Part A and B, Germany, 1991.
- [74] James Moyne, Jigney Shah, "Conformance Testing", FieldComms USA, 1997.
- [75] "DeviceNet Specifications Vol. I & II", Version 2.0, Open DeviceNet Vendors Association, 1997.
- [76] Herbert V. Bertine, "Overview of protocol testing programs, methodologies and standards", AT&T Technical Journal, Jan/Feb. 1990.
- [77] "Sensor/Actuator Network Common Device Model", SEMI Standarts, SEMI.
- [78] Yih-long Chang, Sheldon Shen, "Simulation investigation on message based CSMA/CD priority protocols", Simulation 50, May 1988.
- [79] "Smart Distributed System Specifications", Honeywell Inc.
- [80] Behcet Sarikaya, Gergor Bochmann, "Synnchronisation and Specification Issues in Protocol Testing", IEEE Transc. Comm., Vol COM-32, No. 4, April 1984.
- [81] N. Navet, P. Belissent, Y. Q. Song, "VACANS: A Software Tool for Validating Real – Time Applications Distributed over CAN", University of Nancy, France.
- [82] "INTERBUS Basics", INTERBUS International Marketing Service BASICS, 10/1997.
- [83] "WorldFIP Fieldbus", published by WorldFIP organization, Iss. 19, Sep. 1998.
- [84] "WorldFIP Fieldbus", published by WorldFIP organization, Iss. 20, Dec. 1998.
- [85] "WorldFIP 1998", Page created by Caxton 2000, Latest revision 10 April 1998.
- [86] "The P–NET FIELDBUS", Data sheet, produced by PROCES DATA A / S.
- [87] "The P–NET Fieldbus for Process Automation", International P–NET User Organisation, 1996.
- [88] "Modbus Protocol Reference Guide", MODICON, Inc., Industrial Automation Systems, North Andover, Massachusetts, June 1996.
- [89] "Control system platform Modicon TSX Momentum Open architecture system", GRUPE SCHNEIDER (Merlin Gerin, Modicon, Square D, Telemecanique), Schneider Automation Inc., March 1998.
- [90] "Control system platform Modicon TSX Quantum High performance architecture", GRUPE SCHNEIDER (Merlin Gerin, Modicon, Square D, Telemecanique), Schneider Automation Inc., March 1998.
- [91] "IEC 61491, EN 61491 SERCOS interface", Technical Short Description, Group SERCOS interface, Germany, 06/1999.
- [92] Rigobert Kynast, "SERCOS interface Technical Overview", Presented at National Manufacturing Week, 1999.
- [93] "About Foundation Technology", FIELDBUS ONLINE, Fieldbus Foundation, 1998.
- [94] "Frequently asked Questions", FIELDBUS ONLINE, Fieldbus Foundation, 1999.
- [95] "Fieldbus Technology: Supports Interoperability", FIELDBUS ONLINE, Fieldbus Foundation, 1998.
- [96] "Fieldbus Technology: Based on International Standards", FIELDBUS ONLINE, Fieldbus Foundation, 1998.
- [97] Mark T. Hoske, "Implementing Industrial Networks", Manufacturing Marketplace partner site, Control Engineering, July 1998.
- [98] "Why BITBUS?", ELZET 80 MIKROCOMPUTER, ELZET 80 Gmbh & Co., Germany.
- [99] "BITBUS Installation", ELZET 80 MIKROCOMPUTER, ELZET 80 Gmbh & Co., Germany.
- [100] Frank J. Furrer, "BITBUS FIBRE OPTIC MEDIA SPECIFICATION", A BITBUS European User Group (BEUG) Recommendation, Baden–Baden, Germany, July 1998.
- [101] Frank J. Furrer, Volker Goller, Niels Trapp, "BITBUS IEEE 1118 BROADCAST SERVICE IMPLEMENTATION", A BITBUS European User Group (BEUG) Recommendation, Baden–Baden, Germany, July 1998.
- [102] IEEE Std 1118 1990, "IEEE Standard Microcontroller System Serial Bus", August 1991.
- [103] Frank J. Furrer (Ed.), "BITBUS–Grundlagen und Praxis", Hϋthig Buch– Verlag, GmbH, Heidelberg, 1994. ISBN 3–7785–2250–7.
- [104] "The BITBUS Interconnect Serial Control Bus Specification", INTEL Corporation.
- [105] "Measurement Bus DIN 66348 Characteristics and Areas of Application", Association of Measurement Bus Users (ADM e.V.), Germany, 1999.
- [106] [67] Robert Patzke, U. Wagner, "MEASUREMENT BUS, A Simple Way of Fieldbus Technology", Measurement Bus User Group, Germany, 28th-29th October, 1997.
- [107] CISCO's John Chambers, "The Internet Consumer Revolution at CES using Demo Based on Echelon's LonWorks Technology", ECHELON The LONWORKS Company, Las Vegas, Nevada, January 1999.
- [108] "HART Field communication protocol", Application Guide HCF LIT 34, HART communication Foundation, Texas, 1999.
- [109] Romilly Bowden, "HART and Fieldbus", 1997.
- [110] "Smart Distributed System (SDS) Component Modeling Specification", Honeywell Inc. MICRO SWITCH Division, USA, 1995.
- [111] Bosch V2.0 CAN Specification, Sept. 1991.
- [112] ISO 7498–1984, Information Processing Systems, Open Systems Interconnection, Basic Reference Model.
- [113] "Bit Timing Parameters for CAN", Philips Application Note, Report No. KIE 07/91 ME, Date 20.03.1991.
- [114] [http://www.ccontrol.com](http://www.ccontrol.com/)
- [115] [http://www.controlnet.org](http://www.controlnet.org/)
- [116] [http://www.arcnet.com](http://www.arcnet.com/)
- [117] [http://www.profibus.com](http://www.profibus.com/)
- [118] [http://www.ad.siemens.de](http://www.ad.siemens.de/)
- [119] [http://www.access-profibus.com](http://www.access-profibus.com/)
- [120] [http://www.synergetic.com](http://www.synergetic.com/)
- [121] [http://www.coontrol.com](http://www.coontrol.com/)
- [122] [http://www.interbusclub.com](http://www.interbusclub.com/)
- [123] [http://www.gespac.com](http://www.gespac.com/)
- [124] [http://www.worldfip.org](http://www.worldfip.org/)
- [125] [http://www.modicon.com](http://www.modicon.com/)
- [126] [http://www.fieldnet.com](http://www.fieldnet.com/)
- [127] http://www.schneider automation.com
- [128] [http://www.modbus.org](http://www.modbus.org/)
- [129] [http://www.sercos.com](http://www.sercos.com/)
- [130] [http://www.fieldbus.org](http://www.fieldbus.org/)
- [131] [http://www.controleng.com](http://www.controleng.com/)
- [132] [http://www.bitbus.org](http://www.bitbus.org/)
- [133] [http://www.honeywell.com](http://www.honeywell.com/)
- [134] [http://www.measurement-bus.de](http://www.measurement-bus.de/)
- [135] http//www.echelon.com
- [136] http://www.hartcomm.org
- [137] [http://www.industrialethernet.com](http://www.industrialethernet.com/)